# **МЕТОДЫ РЕШЕНИЯ ЗАДАЧИ №11 ЕГЭ-2016 ПО ИНФОРМАТИКЕ**

#### **РЕКУРСИВНЫЕ АЛГОРИТМЫ**

**Учитель информатики ГБОУ «Школа №2036» Федотова Галина Владимировна fedotovagv@yandex.ru**

# **УРОВЕНЬ СЛОЖНОСТИ**

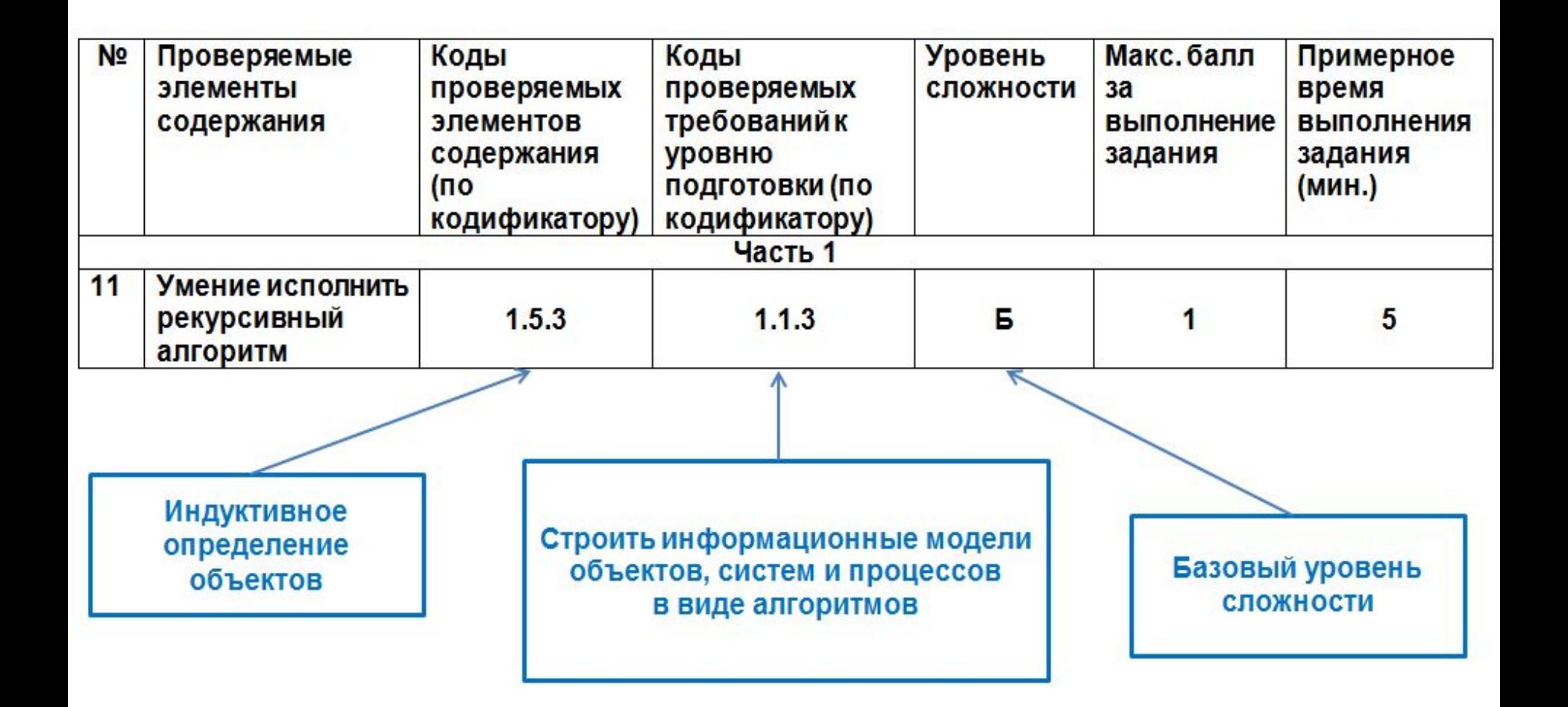

# ТИПЫ ЗАДАЧ ЕГЭ

Заданы рекуррентные соотношения. Необходимо определить значение функции для заданного числа п.

Задан рекурсивный алгоритм

Определить значение функции F(n) для заданного числа n.

Определить сколько символов «\*» будет напечатано при выполнении вызова F(n) для заданного числа *n*.

Найти сумму чисел, которые будут выведены при вызове функции F(n) для заданного числа п.

# ЗАДАЧА В6 (ИНФ ДЕМО 2014)

Алгоритм вычисления значения функции  $F(n)$ ,

где *n* – натуральное число,

задан следующими соотношениями:

 $F(n) = 1$  при  $n \leq 2$ ;  $F(n) = F(n-1) + 2 \times F(n-2)$ при  $n > 2$ .

Чему равно значение функции  $F(7)$ ?

В ответе запишите только натуральное число.

Рекуррентные соотношения заданы:  $F(n) = 1$  при  $n \le 2$ ;  $F(n) = F(n-1) + 2 \times F(n-2)$ при  $n > 2$ . Нужно найти значение функции  $F(7)$ .  $F(7) = F(6) + 2 \times F(5)$ 

Рекуррентные соотношения заданы:  $F(n) = 1$  при  $n \le 2$ ;  $F(n) = F(n-1) + 2 \times F(n-2)$ при  $n > 2$ . Нужно найти значение функции  $F(7)$ .  $F(7) = F(6) + 2 \times F(5)$  $F(6) = F(5) + 2 \times F(4)$ 

Рекуррентные соотношения заданы:

 $F(n) = 1$  при  $n \leq 2$ ;

 $F(n) = F(n-1) + 2 \times F(n-2)$ при  $n > 2$ .

Нужно найти значение функции  $F(7)$ .

 $F(7) = F(6) + 2 \times F(5)$  $F(6) = F(5) + 2 \times F(4)$  $F(5) = F(4) + 2 \times F(3)$ 

Рекуррентные соотношения заданы:

 $F(n) = 1$  при  $n \leq 2$ ;

 $F(n) = F(n-1) + 2 \times F(n-2)$ при  $n > 2$ .

Нужно найти значение функции  $F(7)$ .

 $F(7) = F(6) + 2 \times F(5)$  $F(6) = F(5) + 2 \times F(4)$  $F(5) = F(4) + 2 \times F(3)$  $F(4) = F(3) + 2 \times F(2)$ 

Рекуррентные соотношения заданы:

 $F(n) = 1$  при  $n \leq 2$ ;

 $F(n) = F(n-1) + 2 \times F(n-2)$ при  $n > 2$ .

Нужно найти значение функции  $F(7)$ .

 $F(7) = F(6) + 2 \times F(5)$  $F(6) = F(5) + 2 \times F(4)$  $F(5) = F(4) + 2 \times F(3)$  $F(4) = F(3) + 2 \times F(2)$  $F(3) = F(2) + 2 \times F(1)$ 

Рекуррентные соотношения заданы:

 $F(n) = 1$  при  $n \leq 2$ ;

 $F(n) = F(n-1) + 2 \times F(n-2)$ при  $n > 2$ .

Нужно найти значение функции  $F(7)$ .

 $F(7) = F(6) + 2 \times F(5)$  $F(6) = F(5) + 2 \times F(4)$  $F(5) = F(4) + 2 \times F(3)$  $F(4) = F(3) + 2 \times F(2)$  $F(3) = F(2) + 2 \times F(1)$  $F(2) = 1$ ;  $F(1) = 1$ 

Рекуррентные соотношения заданы:

 $F(n) = 1$  при  $n \leq 2$ ;

 $F(n) = F(n-1) + 2 \times F(n-2)$ при  $n > 2$ .

Нужно найти значение функции  $F(7)$ .

$$
F(7) = F(6) + 2 \times F(5)
$$
  
\n
$$
F(6) = F(5) + 2 \times F(4)
$$
  
\n
$$
F(5) = F(4) + 2 \times F(3)
$$
  
\n
$$
F(4) = F(3) + 2 \times F(2)
$$
  
\n
$$
F(3) = F(2) + 2 \times F(1) = 1 + 2 \times 1 = 3
$$
  
\n
$$
F(2) = 1; F(1) = 1
$$

Рекуррентные соотношения заданы:

 $F(n) = 1$  при  $n \leq 2$ ;

 $F(n) = F(n-1) + 2 \times F(n-2)$ при  $n > 2$ .

Нужно найти значение функции  $F(7)$ .

 $F(7) = F(6) + 2 \times F(5)$  $F(6) = F(5) + 2 \times F(4)$  $F(5) = F(4) + 2 \times F(3)$  $F(4) = F(3) + 2 \times F(2) = 3 + 2 \times 1 = 5$  $F(3) = F(2) + 2 \times F(1) = 1 + 2 \times 1 = 3$  $F(2) = 1$ ;  $F(1) = 1$ 

Рекуррентные соотношения заданы:

 $F(n) = 1$  при  $n \leq 2$ ;

 $F(n) = F(n-1) + 2 \times F(n-2)$ при  $n > 2$ .

Нужно найти значение функции  $F(7)$ .

 $F(7) = F(6) + 2 \times F(5)$  $F(6) = F(5) + 2 \times F(4)$  $F(5) = F(4) + 2 \times F(3) = 5 + 2 \times 3 = 11$  $F(4) = F(3) + 2 \times F(2) = 3 + 2 \times 1 = 5$  $F(3) = F(2) + 2 \times F(1) = 1 + 2 \times 1 = 3$  $F(2) = 1$ ;  $F(1) = 1$ 

Рекуррентные соотношения заданы:

 $F(n) = 1$  при  $n \le 2$ ;

 $F(n) = F(n-1) + 2 \times F(n-2)$ при  $n > 2$ .

Нужно найти значение функции  $F(7)$ .

 $F(7) = F(6) + 2 \times F(5)$  $F(6) = F(5) + 2 \times F(4) = 11 + 2 \times 5 = 21$  $F(5) = F(4) + 2 \times F(3) = 5 + 2 \times 3 = 11$  $F(4) = F(3) + 2 \times F(2) = 3 + 2 \times 1 = 5$  $F(3) = F(2) + 2 \times F(1) = 1 + 2 \times 1 = 3$  $F(2) = 1$ ;  $F(1) = 1$ 

Рекуррентные соотношения заданы:

 $F(n) = 1$  при  $n \le 2$ ;

 $F(n) = F(n-1) + 2 \times F(n-2)$ при  $n > 2$ .

Нужно найти значение функции  $F(7)$ .

 $F(7) = F(6) + 2 \times F(5) = 21 + 2 \times 11 = 43$  $F(6) = F(5) + 2 \times F(4) = 11 + 2 \times 5 = 21$  $F(5) = F(4) + 2 \times F(3) = 5 + 2 \times 3 = 11$  $F(4) = F(3) + 2 \times F(2) = 3 + 2 \times 1 = 5$  $F(3) = F(2) + 2 \times F(1) = 1 + 2 \times 1 = 3$  $F(2) = 1$ ;  $F(1) = 1$ 

Рекуррентные соотношения заданы:

 $F(n) = 1$  при  $n \leq 2$ ;

 $F(n) = F(n-1) + 2 \times F(n-2)$ при  $n > 2$ .

Нужно найти значение функции  $F(7)$ .

 $F(7) = F(6) + 2 \times F(5) = 21 + 2 \times 11 = 43$  $F(6) = F(5) + 2 \times F(4) = 11 + 2 \times 5 = 21$  $F(5) = F(4) + 2 \times F(3) = 5 + 2 \times 3 = 11$  $F(4) = F(3) + 2 \times F(2) = 3 + 2 \times 1 = 5$  $F(3) = F(2) + 2 \times F(1) = 1 + 2 \times 1 = 3$  $F(2) = 1$ ;  $F(1) = 1$ 

Ответ: 43

# ЗАДАЧА 30 (С САЙТА К.Ю.ПОЛЯКОВА)

- Алгоритм вычисления значений функций F(n) и G(n), где n – натуральное число,
- задан следующими соотношениями:
- $F(1) = 1$ ;  $G(1) = 1$ ;
- $F(n) = 3 * F(n-1) 3 * G(n-1)$
- $G(n) = F(n-1) + 2 * G(n-1)$ , при  $n \ge 2$
- Чему равно значение величины  $F(5) G(5)$ ?
- В ответе запишите только целое число.

$$
F(5) = 3 * F(4) - 3 * G(4)
$$
  

$$
G(5) = F(4) + 2 * G(4)
$$

$$
F(1) = 1; G(1) = 1;
$$
  
\n
$$
F(n) = 3 * F(n - 1) - 3 * G(n - 1),
$$
  
\n
$$
G(n) = F(n - 1) + 2 * G(n - 1), \text{ input } n \ge 2
$$
  
\n
$$
4 \text{ YKHO Hajtu} 3 \text{Hauchue BehtuHb} F(5) - G(5).
$$
  
\n
$$
F(5) = 3 * F(4) - 3 * G(4)
$$
  
\n
$$
G(5) = F(4) + 2 * G(4)
$$
  
\n
$$
F(4) = 3 * F(3) - 3 * G(3)
$$
  
\n
$$
G(4) = F(3) + 2 * G(3)
$$

$$
F(1) = 1; G(1) = 1;
$$
  
\n
$$
F(n) = 3 * F(n - 1) - 3 * G(n - 1),
$$
  
\n
$$
G(n) = F(n - 1) + 2 * G(n - 1), \text{ input } n \ge 2
$$
  
\nHyжho найти значение величины  $F(5) - G(5)$ .  
\n
$$
F(5) = 3 * F(4) - 3 * G(4)
$$
  
\n
$$
G(5) = F(4) + 2 * G(4)
$$
  
\n
$$
F(4) = 3 * F(3) - 3 * G(3)
$$
  
\n
$$
G(4) = F(3) + 2 * G(3)
$$
  
\n
$$
F(3) = 3 * F(2) - 3 * G(2)
$$
  
\n
$$
G(3) = F(2) + 2 * G(2)
$$

$$
F(1) = 1; G(1) = 1;
$$
  
\n
$$
F(n) = 3 * F(n - 1) - 3 * G(n - 1),
$$
  
\n
$$
G(n) = F(n - 1) + 2 * G(n - 1), \text{ input } n \ge 2
$$
  
\nHyжho thatit is that the Bernoulli-  
\n
$$
F(5) = 3 * F(4) - 3 * G(4)
$$
  
\n
$$
G(5) = F(4) + 2 * G(4)
$$
  
\n
$$
F(4) = 3 * F(3) - 3 * G(3)
$$
  
\n
$$
G(4) = F(3) + 2 * G(3)
$$
  
\n
$$
F(3) = 3 * F(2) - 3 * G(2)
$$
  
\n
$$
G(3) = F(2) + 2 * G(2)
$$
  
\n
$$
F(2) = 3 * F(1) - 3 * G(1)
$$
  
\n
$$
G(2) = F(1) + 2 * G(1)
$$

$$
F(1) = 1; G(1) = 1;
$$
  
\n
$$
F(n) = 3 * F(n - 1) - 3 * G(n - 1),
$$
  
\n
$$
G(n) = F(n - 1) + 2 * G(n - 1), \text{ input } n \ge 2
$$
  
\nHyжho найru значhue велиruHbl  $F(5) - G(5)$ .  
\n
$$
F(5) = 3 * F(4) - 3 * G(4)
$$
  
\n
$$
G(5) = F(4) + 2 * G(4)
$$
  
\n
$$
F(4) = 3 * F(3) - 3 * G(3)
$$
  
\n
$$
G(4) = F(3) + 2 * G(3)
$$
  
\n
$$
F(3) = 3 * F(2) - 3 * G(2)
$$
  
\n
$$
G(3) = F(2) + 2 * G(2)
$$
  
\n
$$
F(2) = 3 * F(1) - 3 * G(1) = 3 * 1 - 3 * 1 = 0
$$
  
\n
$$
G(2) = F(1) + 2 * G(1) = 1 + 2 * 1 = 3
$$

$$
F(1) = 1; G(1) = 1;
$$
  
\n
$$
F(n) = 3 * F(n - 1) - 3 * G(n - 1),
$$
  
\n
$$
G(n) = F(n - 1) + 2 * G(n - 1), \text{ input } n \ge 2
$$
  
\nHyxHO Haŭtu shavelhue BenivuHbl  $F(5) - G(5)$ .  
\n
$$
F(5) = 3 * F(4) - 3 * G(4)
$$
  
\n
$$
G(5) = F(4) + 2 * G(4)
$$
  
\n
$$
F(4) = 3 * F(3) - 3 * G(3)
$$
  
\n
$$
G(4) = F(3) + 2 * G(3)
$$
  
\n
$$
F(3) = 3 * F(2) - 3 * G(2) = 3 * 0 - 3 * 3 = -9
$$
  
\n
$$
G(3) = F(2) + 2 * G(2) = 0 + 2 * 3 = 6
$$
  
\n
$$
F(2) = 3 * F(1) - 3 * G(1) = 3 * 1 - 3 * 1 = 0
$$
  
\n
$$
G(2) = F(1) + 2 * G(1) = 1 + 2 * 1 = 3
$$

$$
F(1) = 1; G(1) = 1;
$$
  
\n
$$
F(n) = 3 * F(n - 1) - 3 * G(n - 1),
$$
  
\n
$$
G(n) = F(n - 1) + 2 * G(n - 1), \text{ input } n \ge 2
$$
  
\nHlyxHO thatHTU shavelHUE BENIVHHLI  $F(5) - G(5)$ .  
\n
$$
F(5) = 3 * F(4) - 3 * G(4)
$$
  
\n
$$
G(5) = F(4) + 2 * G(4)
$$
  
\n
$$
F(4) = 3 * F(3) - 3 * G(3) = 3 * (-9) - 3 * 6 = -45
$$
  
\n
$$
G(4) = F(3) + 2 * G(3) = -9 + 2 * 6 = 3
$$
  
\n
$$
F(3) = 3 * F(2) - 3 * G(2) = 3 * 0 - 3 * 3 = -9
$$
  
\n
$$
G(3) = F(2) + 2 * G(2) = 0 + 2 * 3 = 6
$$
  
\n
$$
F(2) = 3 * F(1) - 3 * G(1) = 3 * 1 - 3 * 1 = 0
$$
  
\n
$$
G(2) = F(1) + 2 * G(1) = 1 + 2 * 1 = 3
$$

$$
F(1) = 1; G(1) = 1;
$$
  
\n
$$
F(n) = 3 * F(n - 1) - 3 * G(n - 1),
$$
  
\n
$$
G(n) = F(n - 1) + 2 * G(n - 1), \text{ input } n \ge 2
$$
  
\nHyжно найти значение величины  $F(5) - G(5)$ .  
\n
$$
F(5) = 3 * F(4) - 3 * G(4) = 3 * (-45) - 3 * 3 = -144
$$
  
\n
$$
F(5) = F(4) + 2 * G(4) = -45 + 2 * 3 = -39
$$
  
\n
$$
F(4) = 3 * F(3) - 3 * G(3) = 3 * (-9) - 3 * 6 = -45
$$
  
\n
$$
F(4) = F(3) + 2 * G(3) = -9 + 2 * 6 = 3
$$
  
\n
$$
F(3) = 3 * F(2) - 3 * G(2) = 3 * 0 - 3 * 3 = -9
$$
  
\n
$$
F(3) = F(2) + 2 * G(2) = 0 + 2 * 3 = 6
$$
  
\n
$$
F(2) = 3 * F(1) - 3 * G(1) = 3 * 1 - 3 * 1 = 0
$$
  
\n
$$
F(2) = F(1) + 2 * G(1) = 1 + 2 * 1 = 3
$$

Рекуррентные соотношения заданы:

$$
F(1) = 1; G(1) = 1;
$$
  
\n
$$
F(n) = 3 * F(n - 1) - 3 * G(n - 1),
$$
  
\n
$$
G(n) = F(n - 1) + 2 * G(n - 1), \text{ input } n \ge 2
$$

Нужно найти значение величины  $F(5) - G(5)$ .

Далее находим значение величины 
$$
F(5) - G(5)
$$
:  
\n $F(5) - G(5) = -144 - (-39) = -105$   
\n**Ответ:** -105.

#### **ЗАДАЧИ НА ОТРАБОТКУ**

# **№№ 1 – 29, 43, 58 – 59**

#### **ИСТОЧНИКИ ЗАДАЧ**

**Рекомендованные ФИПИ материалы К.Ю. Полякова (http://kpolyakov.spb.ru)**

```
ЗАДАЧА 76 (С САЙТА К.Ю.ПОЛЯКОВА)
Ниже записаны две рекурсивные функции, F и G:
function F(n: integer): integer;
begin
  if n > 2 then
  F := F(n-1) + G(n-2) else
   F := 1;
```

```
end;
```

```
function G(n: integer): integer;
```

```
begin
```

```
 if n > 2 then
```

```
 G := G(n – 1) + F(n – 2)
```

```
 else
```

```
 G := 1;
```

```
end;
```
Чему будет равно значение, вычисленное при выполнении вызова F(7)?

Сначала составим рекуррентные соотношения: Для  $F(n)$ : при  $n > 2 F(n) = F(n-1) + G(n-2)$ при  $n \leq 2 F(n) = 1$ Для  $G(n)$ : при  $n > 2 G(n) = G(n-1) + F(n-2)$ при  $n \leq 2$   $G(n) = 1$ 

Чему будет равно значение, вычисленное при выполнении вызова F(7)?

#### Рекуррентные соотношения:

- при  $n > 2 F(n) = F(n-1) + G(n-2)$  $G(n) = G(n-1) + F(n-2)$
- при  $n \leq 2$   $F(n) = 1$ ;  $G(n) = 1$  $F(7) = F(6) + G(5)$

#### Рекуррентные соотношения:

при  $n > 2 F(n) = F(n-1) + G(n-2)$  $G(n) = G(n-1) + F(n-2)$ 

при  $n \leq 2$   $F(n) = 1$ ,  $G(n) = 1$ 

 $F(7) = F(6) + G(5)$  $F(6) = F(5) + G(4)$  $G(5) = G(4) + F(3)$ 

Рекуррентные соотношения:

при  $n > 2 F(n) = F(n-1) + G(n-2)$  $G(n) = G(n-1) + F(n-2)$ 

при  $n \leq 2$   $F(n) = 1$ ,  $G(n) = 1$ 

 $F(7) = F(6) + G(5)$  $F(6) = F(5) + G(4)$  $G(5) = G(4) + F(3)$  $F(5) = F(4) + G(3)$  $G(4) = G(3) + F(2)$  $F(4) = F(3) + G(2)$ 

```
Рекуррентные соотношения:
при n > 2 F(n) = F(n-1) + G(n-2)G(n) = G(n-1) + F(n-2)при n \leq 2 F(n) = 1; G(n) = 1F(7) = F(6) + G(5)F(6) = F(5) + G(4)G(5) = G(4) + F(3)F(5) = F(4) + G(3)G(4) = G(3) + F(2)F(4) = F(3) + G(2)G(3) = G(2) + F(1)F(3) = F(2) + G(1)G(2) = 1; F(2) = 1; F(1) = 1; G(1) = 1
```

```
Рекуррентные соотношения:
при n > 2 F(n) = F(n-1) + G(n-2)G(n) = G(n-1) + F(n-2)при n \leq 2 F(n) = 1; G(n) = 1F(7) = F(6) + G(5)F(6) = F(5) + G(4)G(5) = G(4) + F(3)F(5) = F(4) + G(3)G(4) = G(3) + F(2)F(4) = F(3) + G(2)G(3) = G(2) + F(1)F(3) = F(2) + G(1) = 1 + 1 = 2G(2) = 1; F(2) = 1; F(1) = 1; G(1) = 1
```

```
Рекуррентные соотношения:
при n > 2 F(n) = F(n-1) + G(n-2)G(n) = G(n-1) + F(n-2)при n \leq 2 F(n) = 1; G(n) = 1F(7) = F(6) + G(5)F(6) = F(5) + G(4)G(5) = G(4) + F(3)F(5) = F(4) + G(3)G(4) = G(3) + F(2)F(4) = F(3) + G(2)G(3) = G(2) + F(1) = 1 + 1 = 2F(3) = F(2) + G(1) = 1 + 1 = 2G(2) = 1; F(2) = 1; F(1) = 1; G(1) = 1
```

```
Рекуррентные соотношения:
при n > 2 F(n) = F(n-1) + G(n-2)G(n) = G(n-1) + F(n-2)при n \leq 2 F(n) = 1; G(n) = 1F(7) = F(6) + G(5)F(6) = F(5) + G(4)G(5) = G(4) + F(3)F(5) = F(4) + G(3)G(4) = G(3) + F(2)F(4) = F(3) + G(2) = 2 + 1 = 3G(3) = G(2) + F(1) = 1 + 1 = 2F(3) = F(2) + G(1) = 1 + 1 = 2G(2) = 1; F(2) = 1; F(1) = 1; G(1) = 1
```
```
Рекуррентные соотношения:
при n > 2 F(n) = F(n-1) + G(n-2)G(n) = G(n-1) + F(n-2)при n \leq 2 F(n) = 1; G(n) = 1F(7) = F(6) + G(5)F(6) = F(5) + G(4)G(5) = G(4) + F(3)F(5) = F(4) + G(3)G(4) = G(3) + F(2) = 2 + 1 = 3F(4) = F(3) + G(2) = 2 + 1 = 3G(3) = G(2) + F(1) = 1 + 1 = 2F(3) = F(2) + G(1) = 1 + 1 = 2G(2) = 1; F(2) = 1; F(1) = 1; G(1) = 1
```

```
Рекуррентные соотношения:
при n > 2 F(n) = F(n-1) + G(n-2)G(n) = G(n-1) + F(n-2)при n \leq 2 F(n) = 1; G(n) = 1F(7) = F(6) + G(5)F(6) = F(5) + G(4)G(5) = G(4) + F(3)F(5) = F(4) + G(3) = 3 + 2 = 5G(4) = G(3) + F(2) = 2 + 1 = 3F(4) = F(3) + G(2) = 2 + 1 = 3G(3) = G(2) + F(1) = 1 + 1 = 2F(3) = F(2) + G(1) = 1 + 1 = 2G(2) = 1; F(2) = 1; F(1) = 1; G(1) = 1
```
Рекуррентные соотношения: при  $n > 2 F(n) = F(n-1) + G(n-2)$  $G(n) = G(n-1) + F(n-2)$ при  $n \leq 2$   $F(n) = 1$ ;  $G(n) = 1$  $F(7) = F(6) + G(5)$  $F(6) = F(5) + G(4)$  $G(5) = G(4) + F(3) = 3 + 2 = 5$  $F(5) = F(4) + G(3) = 3 + 2 = 5$  $G(4) = G(3) + F(2) = 2 + 1 = 3$  $F(4) = F(3) + G(2) = 2 + 1 = 3$  $G(3) = G(2) + F(1) = 1 + 1 = 2$  $F(3) = F(2) + G(1) = 1 + 1 = 2$  $G(2) = 1; F(2) = 1; F(1) = 1; G(1) = 1$ 

Рекуррентные соотношения: при  $n > 2 F(n) = F(n-1) + G(n-2)$  $G(n) = G(n-1) + F(n-2)$ при  $n \leq 2$   $F(n) = 1$ ;  $G(n) = 1$  $F(7) = F(6) + G(5)$  $F(6) = F(5) + G(4) = 5 + 3 = 8$  $G(5) = G(4) + F(3) = 3 + 2 = 5$  $F(5) = F(4) + G(3) = 3 + 2 = 5$  $G(4) = G(3) + F(2) = 2 + 1 = 3$  $F(4) = F(3) + G(2) = 2 + 1 = 3$  $G(3) = G(2) + F(1) = 1 + 1 = 2$  $F(3) = F(2) + G(1) = 1 + 1 = 2$  $G(2) = 1; F(2) = 1; F(1) = 1; G(1) = 1$ 

Рекуррентные соотношения: при  $n > 2 F(n) = F(n-1) + G(n-2)$  $G(n) = G(n-1) + F(n-2)$ при  $n \leq 2$   $F(n) = 1$ ;  $G(n) = 1$  $F(7) = F(6) + G(5) = 8 + 5 = 13$  $F(6) = F(5) + G(4) = 5 + 3 = 8$  $G(5) = G(4) + F(3) = 3 + 2 = 5$  $F(5) = F(4) + G(3) = 3 + 2 = 5$  $G(4) = G(3) + F(2) = 2 + 1 = 3$  $F(4) = F(3) + G(2) = 2 + 1 = 3$  $G(3) = G(2) + F(1) = 1 + 1 = 2$  $F(3) = F(2) + G(1) = 1 + 1 = 2$  $G(2) = 1; F(2) = 1; F(1) = 1; G(1) = 1$ 

Рекуррентные соотношения: при  $n > 2 F(n) = F(n-1) + G(n-2)$  $G(n) = G(n-1) + F(n-2)$ при  $n \leq 2$   $F(n) = 1$ ;  $G(n) = 1$  $F(7) = F(6) + G(5) = 8 + 5 = 13$  $F(6) = F(5) + G(4) = 5 + 3 = 8$  $G(5) = G(4) + F(3) = 3 + 2 = 5$  $F(5) = F(4) + G(3) = 3 + 2 = 5$  $G(4) = G(3) + F(2) = 2 + 1 = 3$  $F(4) = F(3) + G(2) = 2 + 1 = 3$  $G(3) = G(2) + F(1) = 1 + 1 = 2$  $F(3) = F(2) + G(1) = 1 + 1 = 2$  $G(2) = 1$   $F(2) = 1$ ;  $F(1) = 1$ ;  $G(1) = 1$ 

**Ответ: 13** 

## **ЗАДАЧИ НА ОТРАБОТКУ**

## **№№ 62 – 69, 74, 77**

## **ИСТОЧНИКИ ЗАДАЧ**

**Рекомендованные ФИПИ материалы К.Ю. Полякова (http://kpolyakov.spb.ru)**

## ЗАДАЧА 36 (С САЙТА К.Ю.ПОЛЯКОВА)

Дан рекурсивный алгоритм: procedure F(n: integer); begin writeln("\*"); if  $n > 0$  then begin writeln("\*");  $F(n-2);$  $F(n$  div 2); end end; Сколько символов «\*» будет напечатано на экране при выполнении вызова F(7)?

#### **РЕШЕНИЕ**

```
procedure F(n: integer);
begin
writeln("*);
if n > 0 then begin
 writeln("*");
 F(n-2);F(n div 2);
end
```
end;

Сначала составим рекуррентные соотношения:  $F(n) = 1 + 1 + F(n-2) + F(n \ div 2)$ , при  $n > 0$  $F(n) = 1$ , при  $n \leq 0$ 

Рекуррентные соотношения:

 $F(n) = 2 + F(n-2) + F(n \ div 2)$ , при  $n > 0$  $F(n) = 1$ , при  $n \leq 0$ 

Сколько символов «\*» будет напечатано на экране при выполнении вызова  $F(7)$ ?

 $F(7) = 2 + F(5) + F(3)$ 

Рекуррентные соотношения:

 $F(n) = 2 + F(n-2) + F(n div 2)$ , при  $n > 0$  $F(n) = 1$ , при  $n \leq 0$ 

Сколько символов «\*» будет напечатано на экране при выполнении вызова  $F(7)$ ?

 $F(7) = 2 + F(5) + F(3)$  $F(5) = 2 + F(3) + F(2)$ 

Рекуррентные соотношения:

 $F(n) = 2 + F(n-2) + F(n div 2)$ , при  $n > 0$  $F(n) = 1$ , при  $n \leq 0$ 

Сколько символов «\*» будет напечатано на экране при выполнении вызова  $F(7)$ ?

 $F(7) = 2 + F(5) + F(3)$  $F(5) = 2 + F(3) + F(2)$  $F(3) = 2 + F(1) + F(1)$ 

Рекуррентные соотношения:

 $F(n) = 2 + F(n-2) + F(n div 2)$ , при  $n > 0$  $F(n) = 1$ , при  $n \leq 0$ 

Сколько символов «\*» будет напечатано на экране при выполнении вызова  $F(7)$ ?

 $F(7) = 2 + F(5) + F(3)$  $F(5) = 2 + F(3) + F(2)$  $F(3) = 2 + F(1) + F(1)$  $F(2) = 2 + F(0) + F(1)$ 

Рекуррентные соотношения:

 $F(n) = 2 + F(n-2) + F(n div 2)$ , при  $n > 0$  $F(n) = 1$ , при  $n \leq 0$ 

Сколько символов «\*» будет напечатано на экране при выполнении вызова  $F(7)$ ?

 $F(7) = 2 + F(5) + F(3)$  $F(5) = 2 + F(3) + F(2)$  $F(3) = 2 + F(1) + F(1)$  $F(2) = 2 + F(0) + F(1)$  $F(1) = 2 + F(-1) + F(0)$ 

Рекуррентные соотношения:

 $F(n) = 2 + F(n-2) + F(n \ div 2)$ , при  $n > 0$  $F(n) = 1$ , при  $n \leq 0$ 

$$
F(7) = 2 + F(5) + F(3)
$$
  
\n
$$
F(5) = 2 + F(3) + F(2)
$$
  
\n
$$
F(3) = 2 + F(1) + F(1)
$$
  
\n
$$
F(2) = 2 + F(0) + F(1)
$$
  
\n
$$
F(1) = 2 + F(-1) + F(0)
$$
  
\n
$$
F(-1) = 1; F(0) = 1
$$

Рекуррентные соотношения:

 $F(n) = 2 + F(n-2) + F(n \ div 2)$ , при  $n > 0$  $F(n) = 1$ , при  $n \leq 0$ 

$$
F(7) = 2 + F(5) + F(3)
$$
  
\n
$$
F(5) = 2 + F(3) + F(2)
$$
  
\n
$$
F(3) = 2 + F(1) + F(1)
$$
  
\n
$$
F(2) = 2 + F(0) + F(1)
$$
  
\n
$$
F(1) = 2 + F(-1) + F(0) = 2 + 1 + 1 = 4
$$
  
\n
$$
F(-1) = 1; F(0) = 1
$$

Рекуррентные соотношения:

 $F(n) = 2 + F(n-2) + F(n div 2)$ , при  $n > 0$  $F(n) = 1$ , при  $n \leq 0$ 

$$
F(7) = 2 + F(5) + F(3)
$$
  
\n
$$
F(5) = 2 + F(3) + F(2)
$$
  
\n
$$
F(3) = 2 + F(1) + F(1)
$$
  
\n
$$
F(2) = 2 + F(0) + F(1) = 2 + 1 + 4 = 7
$$
  
\n
$$
F(1) = 2 + F(-1) + F(0) = 2 + 1 + 1 = 4
$$
  
\n
$$
F(-1) = 1; F(0) = 1
$$

Рекуррентные соотношения:

 $F(n) = 2 + F(n-2) + F(n \ div 2)$ , при  $n > 0$  $F(n) = 1$ , при  $n \leq 0$ 

$$
F(7) = 2 + F(5) + F(3)
$$
  
\n
$$
F(5) = 2 + F(3) + F(2)
$$
  
\n
$$
F(3) = 2 + F(1) + F(1) = 2 + 4 + 4 = 10
$$
  
\n
$$
F(2) = 2 + F(0) + F(1) = 2 + 1 + 4 = 7
$$
  
\n
$$
F(1) = 2 + F(-1) + F(0) = 2 + 1 + 1 = 4
$$
  
\n
$$
F(-1) = 1; F(0) = 1
$$

Рекуррентные соотношения:

 $F(n) = 2 + F(n-2) + F(n \ div 2)$ , при  $n > 0$  $F(n) = 1$ , при  $n \leq 0$ 

$$
F(7) = 2 + F(5) + F(3)
$$
  
\n
$$
F(5) = 2 + F(3) + F(2) = 2 + 10 + 7 = 19
$$
  
\n
$$
F(3) = 2 + F(1) + F(1) = 2 + 4 + 4 = 10
$$
  
\n
$$
F(2) = 2 + F(0) + F(1) = 2 + 1 + 4 = 7
$$
  
\n
$$
F(1) = 2 + F(-1) + F(0) = 2 + 1 + 1 = 4
$$
  
\n
$$
F(-1) = 1; F(0) = 1
$$

Рекуррентные соотношения:

 $F(n) = 2 + F(n-2) + F(n div 2)$ , при  $n > 0$  $F(n) = 1$ , при  $n \leq 0$ 

Сколько символов «\*» будет напечатано на экране при выполнении вызова  $F(7)$ ?

 $F(7) = 2 + F(5) + F(3) = 2 + 19 + 10 = 31$  $F(5) = 2 + F(3) + F(2) = 2 + 10 + 7 = 19$  $F(3) = 2 + F(1) + F(1) = 2 + 4 + 4 = 10$  $F(2) = 2 + F(0) + F(1) = 2 + 1 + 4 = 7$  $F(1) = 2 + F(-1) + F(0) = 2 + 1 + 1 = 4$  $F(-1) = 1$ ;  $F(0) = 1$ 

Рекуррентные соотношения:

 $F(n) = 2 + F(n-2) + F(n div 2)$ , при  $n > 0$  $F(n) = 1$ , при  $n \leq 0$ 

Сколько символов «\*» будет напечатано на экране при выполнении вызова  $F(7)$ ?

 $F(7) = 2 + F(5) + F(3) = 2 + 19 + 10 = 31$  $F(5) = 2 + F(3) + F(2) = 2 + 10 + 7 = 19$  $F(3) = 2 + F(1) + F(1) = 2 + 4 + 4 = 10$  $F(2) = 2 + F(0) + F(1) = 2 + 1 + 4 = 7$  $F(1) = 2 + F(-1) + F(0) = 2 + 1 + 1 = 4$  $F(-1) = 1$ ;  $F(0) = 1$ 

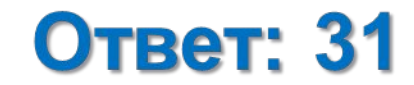

# **ЗАДАЧА 11 (ИНФ\_ДЕМО 2016)**

```
Записаны две рекурсивные функции (процедуры): Е и G.
procedure F(n: integer); forward;
procedure G(n: integer); forward;
procedure F(n: integer);
begin
  if n > 0 then
   G(n - 1);
end;
procedure G(n: integer);
begin
  writeln('*);
  if n > 1 then
    F(n - 3);
end;
```

```
РЕШЕНИЕ
procedure F(n: integer);
begin
if n > 0 then 
 begin
   G(n–1)
 end;
procedure G(n: integer);
begin
writeln('*');
 if n > 1 then 
 begin
   F(n–3)
 end;
```
Сначала составим рекуррентные соотношения:  $F(n) = G(n-1)$ , при  $n > 0$ ;  $F(n) = 0$ , при  $n \le 0$ 

 $G(n) = 1 + F(n-3)$ , при  $n > 1$ ;  $G(n) = 1$ , при  $n \le 0$ Сколько символов «\*» будет напечатано на экране при выполнении вызова F(11)?

#### Рекуррентные соотношения:

 $F(n) = G(n-1)$ , при  $n > 0$ ;  $F(n) = 0$ , при  $n \le 0$  $G(n) = 1 + F(n-3)$ , при  $n > 1$ ;  $G(n) = 1$ , при  $n \le 0$ Сколько символов «\*» будет напечатано на экране при выполнении вызова F(11)?

 $F(11) = G(10)$  $G(10) = 1 + F(7)$  $F(7) = G(6)$  $G(6) = 1 + F(3)$  $F(3) = G(2)$  $G(2) = 1 + F(-1)$  $F(-1) = 0$ 

 $G(2) = 1 + F(-1) = 1 + 0 = 1$  $F(3) = G(2) = 1$  $G(6) = 1 + F(3) = 1 + 1 = 2$  $F(7) = G(6) = 2$  $G(10) = 1 + F(7) = 1 + 2 = 3$  $F(11) = G(10) = 3$ 

**Ответ: 3** 

## **ЗАДАЧИ НА ОТРАБОТКУ**

#### **№№ 32 – 35, 37 – 42, 70 – 73, 75**

## **ИСТОЧНИКИ ЗАДАЧ**

**Рекомендованные ФИПИ материалы К.Ю. Полякова (http://kpolyakov.spb.ru)**

# ЗАДАЧА 11 (ИНФ ДЕМО 2015)

#### Записан рекурсивный алгоритм F:

```
procedure F(n: integer);
begin
  written(n);if n < 5 then
  begin
    F(n + 1);
    F(n + 3)end
end
```
#### **РЕШЕНИЕ**

```
procedure F(n: integer);
begin
writeln(n);
if n < 5 then
begin
 F(n + 1);F(n + 3);end
end;
```
Сначала составим рекуррентные соотношения:  $F(n) = n + F(n + 1) + F(n + 3)$ , при  $n < 5$  $F(n) = n$ , при  $n \geq 5$ Чему равна сумма всех чисел, напечатанных на экране при выполнении вызова F(1)?

Рекуррентные соотношения:

$$
F(n) = n + F(n + 1) + F(n + 3), \text{ при } n < 5
$$
  

$$
F(n) = n, \text{ при } n \ge 5
$$

Чему равна сумма всех чисел, напечатанных на экране при выполнении вызова  $F(1)$ ?

 $F(1) = 1 + F(2) + F(4)$ 

Рекуррентные соотношения:

$$
F(n) = n + F(n + 1) + F(n + 3), \text{ при } n < 5
$$
  

$$
F(n) = n, \text{ при } n \ge 5
$$

Чему равна сумма всех чисел, напечатанных на экране при выполнении вызова  $F(1)$ ?

 $F(1) = 1 + F(2) + F(4)$  $F(2) = 2 + F(3) + F(5)$ 

Рекуррентные соотношения:

$$
F(n) = n + F(n + 1) + F(n + 3), \text{ при } n < 5
$$
  

$$
F(n) = n, \text{ при } n \ge 5
$$

Чему равна сумма всех чисел, напечатанных на экране при выполнении вызова  $F(1)$ ?

 $F(1) = 1 + F(2) + F(4)$  $F(2) = 2 + F(3) + F(5)$  $F(3) = 3 + F(4) + F(6)$ 

Рекуррентные соотношения:

$$
F(n) = n + F(n + 1) + F(n + 3), \text{ при } n < 5
$$
  

$$
F(n) = n, \text{ при } n \ge 5
$$

$$
F(1) = 1 + F(2) + F(4)
$$
  
\n
$$
F(2) = 2 + F(3) + F(5)
$$
  
\n
$$
F(3) = 3 + F(4) + F(6)
$$
  
\n
$$
F(4) = 4 + F(5) + F(7)
$$

Рекуррентные соотношения:

$$
F(n) = n + F(n + 1) + F(n + 3), \text{ при } n < 5
$$
  

$$
F(n) = n, \text{ при } n \ge 5
$$

$$
F(1) = 1 + F(2) + F(4)
$$
  
\n
$$
F(2) = 2 + F(3) + F(5)
$$
  
\n
$$
F(3) = 3 + F(4) + F(6)
$$
  
\n
$$
F(4) = 4 + F(5) + F(7)
$$
  
\n
$$
F(5) = 5; F(6) = 6; F(7) = 7
$$

Рекуррентные соотношения:

$$
F(n) = n + F(n + 1) + F(n + 3), \text{ при } n < 5
$$
  

$$
F(n) = n, \text{ при } n \ge 5
$$

$$
F(1) = 1 + F(2) + F(4)
$$
  
\n
$$
F(2) = 2 + F(3) + F(5)
$$
  
\n
$$
F(3) = 3 + F(4) + F(6)
$$
  
\n
$$
F(4) = 4 + F(5) + F(7) = 4 + 5 + 7 = 16
$$
  
\n
$$
F(5) = 5; F(6) = 6; F(7) = 7
$$

Рекуррентные соотношения:

 $F(n) = n + F(n + 1) + F(n + 3)$ , при  $n < 5$  $F(n) = n$ , при  $n \geq 5$ 

$$
F(1) = 1 + F(2) + F(4)
$$
  
\n
$$
F(2) = 2 + F(3) + F(5)
$$
  
\n
$$
F(3) = 3 + F(4) + F(6) = 3 + 16 + 6 = 25
$$
  
\n
$$
F(4) = 4 + F(5) + F(7) = 4 + 5 + 7 = 16
$$
  
\n
$$
F(5) = 5; F(6) = 6; F(7) = 7
$$

Рекуррентные соотношения:

 $F(n) = n + F(n + 1) + F(n + 3)$ , при  $n < 5$  $F(n) = n$ , при  $n \geq 5$ 

$$
F(1) = 1 + F(2) + F(4)
$$
  
\n
$$
F(2) = 2 + F(3) + F(5) = 2 + 25 + 5 = 32
$$
  
\n
$$
F(3) = 3 + F(4) + F(6) = 3 + 16 + 6 = 25
$$
  
\n
$$
F(4) = 4 + F(5) + F(7) = 4 + 5 + 7 = 16
$$
  
\n
$$
F(5) = 5; F(6) = 6; F(7) = 7
$$

Рекуррентные соотношения:

 $F(n) = n + F(n + 1) + F(n + 3)$ , при  $n < 5$  $F(n) = n$ , при  $n \geq 5$ 

$$
F(1) = 1 + F(2) + F(4) = 1 + 32 + 16 = 49
$$
  
\n
$$
F(2) = 2 + F(3) + F(5) = 2 + 25 + 5 = 32
$$
  
\n
$$
F(3) = 3 + F(4) + F(6) = 3 + 16 + 6 = 25
$$
  
\n
$$
F(4) = 4 + F(5) + F(7) = 4 + 5 + 7 = 16
$$
  
\n
$$
F(5) = 5; F(6) = 6; F(7) = 7
$$
#### ПРОДОЛЖЕНИЕ РЕШЕНИЯ

Рекуррентные соотношения:

 $F(n) = n + F(n + 1) + F(n + 3)$ , при  $n < 5$  $F(n) = n$ , при  $n \geq 5$ 

Чему равна сумма всех чисел, напечатанных на экране при выполнении вызова  $F(1)$ ?

$$
F(1) = 1 + F(2) + F(4) = 1 + 32 + 16 = 49
$$
  
\n
$$
F(2) = 2 + F(3) + F(5) = 2 + 25 + 5 = 32
$$
  
\n
$$
F(3) = 3 + F(4) + F(6) = 3 + 16 + 6 = 25
$$
  
\n
$$
F(4) = 4 + F(5) + F(7) = 4 + 5 + 7 = 16
$$
  
\n
$$
F(5) = 5; F(6) = 6; F(7) = 7
$$

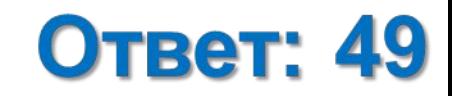

## **ЗАДАЧИ НА ОТРАБОТКУ**

## **№№ 44 – 57, 60, 61**

## **ИСТОЧНИКИ ЗАДАЧ**

**Рекомендованные ФИПИ материалы К.Ю. Полякова (http://kpolyakov.spb.ru)**

# Cnacy60 3a BHWMaHWel

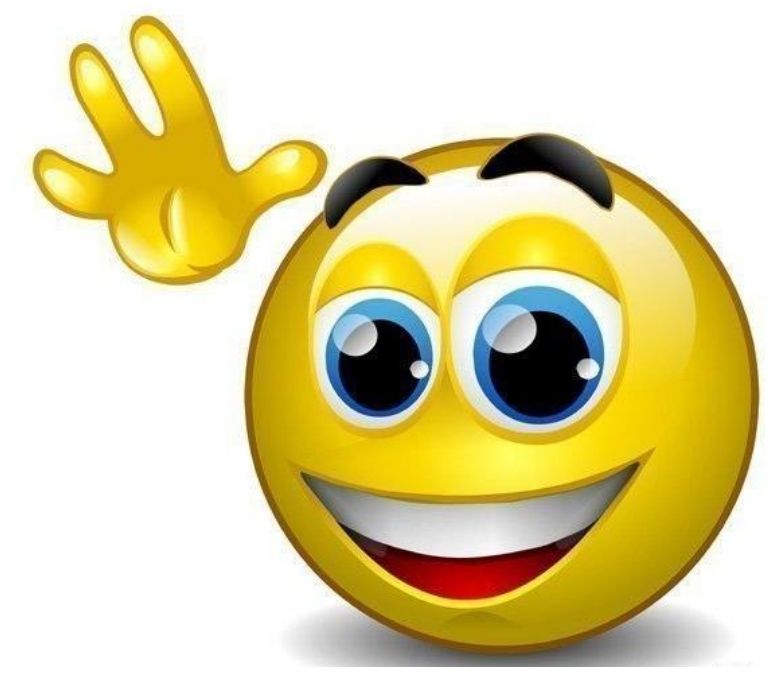